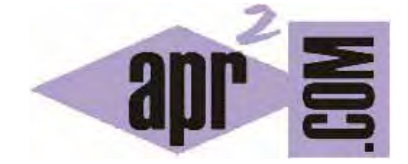

APRENDERAPROGRAMAR.COM

INDICE DEL CURSO "TUTORIAL BÁSICO DEL PROGRAMADOR WEB: CSS DESDE CERO"(CU01001D)

Sección: Cursos Categoría: Tutorial básico del programador web: CSS desde cero

Fecha revisión: 2029

**Resumen:** Entrega nº1 del curso Tutorial básico del programador web: CSS desde cero. Indice del curso.

Autor: César Krall

# **INDICE DEL CURSO**

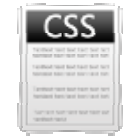

#### $1.$ INTRODUCCIÓN A CSS. QUÉ ES Y PARA QUÉ SIRVE CSS. VERSIONES CSS. EL W3C.

- $1.1.$ ¿Qué es CSS? HTML, conocimiento previo necesario.
- $1.2.$ ¿Es CSS un lenguaje de programación? ¿Para qué sirve? Diferencias de HTML, CSS, PHP, ASP...
- $13$ Diferencias entre CSS y HTML. Frontera entre CSS, HTML y programación.
- $14$ CSS en aplicaciones web Joomla, WordPress, Drupal, phpBB... Plantillas, Templates o Themes.
- $1.5.$ Empezar a usar CSS a partir de un documento HTML con estructura básica.
- $1.6.$ Versiones CSS. Algo de historia y perspectiva. ¿Qué es el W3C? Recomendaciones oficiales.
- $1.7.$ Documentación especificación oficial CSS. W3schools y W3fools. Validación CSS W3C validator.
- $1.8.$ ¿Qué necesito para escribir código CSS y crear páginas web?

#### $2.$ MODELO DE CAJAS CSS. ESTILOS EN LÍNEA, INTERNO Y EXTERNO. TIPOS DE ELEMENTOS.

- $21$ De la estructura HTML y su semántica al modelo de caias CSS. Elementos block e inline CSS.
- $22$ Estilos por defecto, en línea, interno y externo. Sobreescritura de estilos. link rel.
- $2.3.$ Archivos CSS, Comentarios CSS,

#### SELECTORES POR ID (#) Y POR CLASE(.). CONCEPTO DE HERENCIA Y DE CASCADA.  $3.$

- $3<sub>1</sub>$ Selectores por id. Selectores por class. Ejemplos.
- $3.2.$ Concepto de herencia en hojas de estilo CSS. ¿Qué es? Forzar herencia con inherit.
- $3.3$ Conceptos: cascada y herencia CSS. Estilos de usuario. !important. Ejemplos prácticos.

#### 4. SELECTORES AVANZADOS. PSEUDOCLASES. PSEUDOELEMENTOS. EJEMPLOS PRÁCTICOS.

- 4 1 Selectores avanzados, pseudoclases y pseudoelementos CSS.
- $4.2.$ first-child, nth-child, last, not, -letter -line, after, before.
- 4 3 Selector universal. nth-of-type y nth-last-child.

#### 5. **COLORES CSS.**

- $5.1.$ Colores HTML y CSS. RGB decimal o porcentual. Códigos de colores hexadecimales.
- $5.2.$ Web safe colors. Colores RGBA, HSL, HSLA. Transparencia CSS. Lista de colores HTML - CSS.

**adpender adpogramar &** 

## **6. FONDOS.**

- 6.1. Color de fondo. Propiedad background-color CSS.
- 6.2. Definición de fondo CSS. background-image. Efecto fondo página web. background-repeat.
- 6.3. CSS background-position, background-attachment, clip, origin y size. Shortand fondo. Ejemplos.
- 6.4. Definición de fondo CSS. background-image. Efecto fondo página web. background-repeat.

#### **7. UNIDADES DE MEDIDA. PROPIEDADES WIDTH Y HEIGHT.**

- 7.1. Unidades de medida CSS relativas o absolutas. in, cm, mm, pt, pc, pixel px, porcentaje, em, ex.
- 7.2. Propiedades CSS width y height. auto (automático). Ejemplos prácticos y ejercicios resueltos.

#### **8. BORDES CSS. PROPIEDADES RELACIONADAS.**

- 8.1. Tipos de borde CSS. border-style hidden, solid... Efectos 3D. border-top right bottom left.
- 8.2. Shortand: notación CSS abreviada. border-width (thin, thick) border-color (transparent).
- 8.3. Propiedad outline.

## **9. MARGEN (MARGIN) Y RELLENO (PADDING). PROPIEDADES RELACIONADAS.**

- 9.1. Concepto de margen y relleno CSS. Diferencias entre margin y padding CSS (box model).
- 9.2. Padding y margin CSS. Top, right, bottom, left. Margin negativo y centrar con margin auto.

#### **10. POSICIONAMIENTO, MAQUETACIÓN Y DISEÑO CON CSS. POSITION, FLOAT, CLEAR Y MÁS.**

- 10.1. Propiedad position CSS: static, relative, absolute, fixed. Top, right, bottom, left. Ejemplos.
- 10.2. Propiedad display CSS. inline, block, none, list-item. Ejercicios de ejemplo resueltos.
- 10.3. Concepto float CSS. none, left, right y *i* centrar?. Colocar texto alrededor de una imagen.
- 10.4. clear CSS both¿El texto no envuelve una imagen html? Explicación a problemas.
- 10.5. Diseño web CSS dos, tres, cuatro columnas con float ¿width en porcentajes no funciona?
- 10.6. overflow CSS. scroll. overflow-x, overflow-y. Propiedad visibility (visible, hidden, collapse).
- 10.7. z-index CSS ¿no funciona? Superposición de elementos tipo capas, objetos, div o imágenes.
- 10.8. CSS vertical-align middle Centrar verticalmente una imagen, texto, div, etc. Ejemplos.
- 10.9. Diseño líquido CSS (fluido) frente a responsive-design.
- 10.10. Propiedades CSS max-width, min-width, max-height, min-height.

#### **11. FUENTES Y TEXTO.**

- 11.1. CSS text-align, color, text-decoration, text-indent, white-space nowrap, pre, pre-wrap, pre-line.
- 11.2. CSS efecto sombra con text-shadow y blur, text-overflow clip, ellipsis.
- 11.3. Interlineado: propiedad CSS line-height.
- 11.4. CSS text-transform y first-letter, letter-spacing y word-spacing.
- 11.5. Cortar palabras largas con word-wrap.
- 11.6. CSS font-size (uso de larger, smaller).
- 11.7. font-weight o negrita (bolder, lighter).
- 11.8. font-style o cursiva italic.
- 11.9. CSS font-family. tipografía (tipos de letra). Lista de tipos.
- 11.10. font-variant (small-caps). Shortand font.
- 11.11. @font-face CSS. Fuentes web gratuitas. Problemas.
- 11.12. Convertir woff, eot, ttf, otf, svg. Font converters.

## **12. ENLACES CSS.**

12.1. Pseudoclases CSS link, visited, focus, hover y active. Estilos y efectos en links.

## **13. LISTAS CSS.**

- 13.1. Listas CSS. list-style-type, list-style-position (outside, inside), list-style-image.
- 13.2. Shortand list-style.
- 13.3. Menú horizontal CSS o vertical. Crear menús con efectos a partir de listas CSS. Ejemplos.
- 13.4. Menú desplegable CSS horizontal. Efecto dropdown. Ejemplo de código (float, display…).

# **14. TABLAS CSS.**

- 14.1. Estilos y herencia CSS en tablas. Width, height, font-size y overflow en tablas. border-collapse.
- 14.2. Diseño de tablas CSS. border-spacing, caption-side, empty-cells.
- 14.3. Diseño de tablas CSS. Colores de filas intercalados alternos.

# **15. COMPATIBILIDAD Y PREFIJOS DE NAVEGADOR: CHROME, FIREFOX, INTERNET EXPLORER, OPERA, SAFARI.**

- 15.1. Comentarios condicionales CSS. Problemas: compatibilidad entre navegadores.
- 15.2. Strict mode. Filtros.
- 15.3. Prefijos CSS de navegador Chrome, Firefox, Internet Explorer, Opera, Safari.
- 15.4. Prefijos -webkit -moz -ms -o Ejemplos.

## **16. EFECTOS CSS DE ÚLTIMA GENERACIÓN. USO DE SPRITES. ANIMACIONES.**

- 16.1. Sprite CSS: concepto. ¿Qué es, cómo crear y usar un sprite? Ejemplos y código resuelto.
- 16.2. Columnas CSS: column-count, column-width, columns, colum-gap y colum-rule. Ejemplos.
- 16.3. Efecto CSS esquinas redondeadas: border-radius. border-left-top-radius. Círculo o elipse.
- 16.4. Efecto sombra CSS: box-shadow. Sombra interior inset. Difuminado blur, spread. Ejercicios.
- 16.5. Degradados CSS. Efecto lineal y radial. linear-gradient.

**apr ENDER apr OGRAMAR ■** 

- 16.6. Angulos CSS: unidades deg, grad, turn, rad.
- 16.7. Efectos CSS. radial-gradient tipo circle o ellipse.
- 16.8. Efectos CSS. transform: rotate, scale, skew y translate. Rotar, escalar, sesgar, trasladar.
- 16.9. Animaciones CSS. transition-property, transition-duration, timing-function y efecto delay.
- 16.10. Animación CSS. Diferenciar transición y animación. @keyframes: fotogramas o estados clave.

 $\leq$ 

- 16.11. Animation CSS. name, duration, delay, fill-mode, iteration-count.
- 16.12. Animation CSS. direction, timing-function, play-state.
- 16.13. cursor CSS. Tipos. Efectos hover: move, no-drop, resize, not-allowed, crosshair, progress, wait.

## **17. MÁS SOBRE CSS.**

- 17.1. Otros aspectos de CSS.
- 17.2. ¿Qué hemos aprendido y qué no hemos aprendido con este curso de CSS?

**Acceso al curso completo** en aprenderaprogramar.com -- > Cursos, o en la dirección siguiente: http://aprenderaprogramar.com/index.php?option=com\_content&view=category&id=75&Itemid=203